COMP 322: Fundamentals of Parallel Programming

#### Lecture 7: Memoization and Map/Reduce

Mack Joyner and Zoran Budimlić {mjoyner, zoran}@rice.edu

<http://comp322.rice.edu>

COMP 322 Lecture 7 January 2018

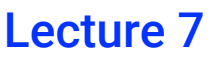

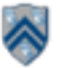

#### **Worksheet #6 solution: Associativity and Commutativity**

#### **Recap:**

**A binary function f is** *associative* if  $f(f(x,y),z) = f(x,f(y,z))$ . **A binary function f is** *commutative* **if f(x,y) = f(y,x).** 

#### **Worksheet problems:**

**1) Claim: a Finish Accumulator (FA) can only be used with operators that are**  *associative and commutative.* **Why? What can go wrong with accumulators if the operator is non-associative or non-commutative? You may get different answers in different executions if the operator is nonassociative or non-commutative e.g., an accumulator can be implemented using one "partial accumulator" per processor core.** 

#### **2) For each of the following functions, indicate if it is associative and/or commutative.**

**a) f(x,y) = x+y, for integers x, y, is associative and commutative b) g(x,y) = (x+y)/2, for integers x, y, is commutative but not associative c) h(s1,s2) = concat(s1, s2) for strings s1, s2, e.g., h("ab","cd") = "abcd", is associative but not commutative** 

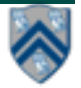

# **Background: Functional Programming**

- Eliminate side-effects
	- emphasizes functions whose results that depend only on their inputs and not on any other program state
	- calling a function,  $f(x)$ , twice with the same value for the argument x will produce the same result both times

**Helpful Link:** http://en.wikipedia.org/wiki/Functional programming

# **Example: Binomial Coefficient**

- The coefficient of the x<sup>k</sup> term in the polynomial expansion of the binomial power  $(1 + x)^n$
- Number of sets of k items that can be chosen from n items
- Indexed by *n* and *k* 
	- written as  $C(n, k)$
	- read as "n choose k"

\n- Factorial Formula: C(n, k) = 
$$
\left( \frac{n!}{k!(n-k)!} \right)
$$
\n- Pocursive Formula
\n

• Recursive Formula

$$
C(n, k) = C(n - 1, k - 1) + C(n - 1, k)
$$
  
Base cases: C(n, n) = C(n, 0) = C(0, k) = 1

**Helpful Link:** http://en.wikipedia.org/wiki/Binomial coefficient

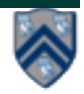

#### **Example: Binomial Coefficient (Recursive Sequential version)**

- 1. int choose(int N, int K)  $\{$
- 2. if  $(N == 0 \text{ II } K == 0 \text{ II } N == K)$
- 3. return 1;
- 4. }
- 5. int left  $=$  choose (N-1, K 1);
- 6. int right = choose  $(N-1, K)$ ;
- 7. return left + right;
- 8. }

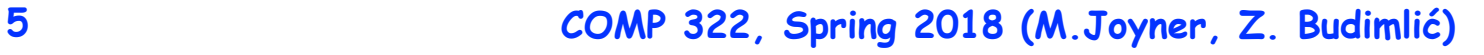

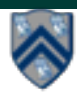

### **Example: Binomial Coefficient (Parallel Recursive Pseudocode)**

- 1. Integer choose(int N, int K) {
- 2. if  $(N == 0 \parallel K == 0 \parallel N == K)$  {
- 3. return 1;
- 4. }
- 5. future<Integer> left =
- 6.  $future$  { return choose  $(N-1, K-1);$  }
- 7. future<Integer> right =
- 8. **future** { return choose (N-1, K); }
- 9. return left.get() + right.get();

10. }

• Use of futures supports incremental parallelization with low developer effort

#### **What inefficiencies do you see in the recursive Binomial Coefficient algorithm?**

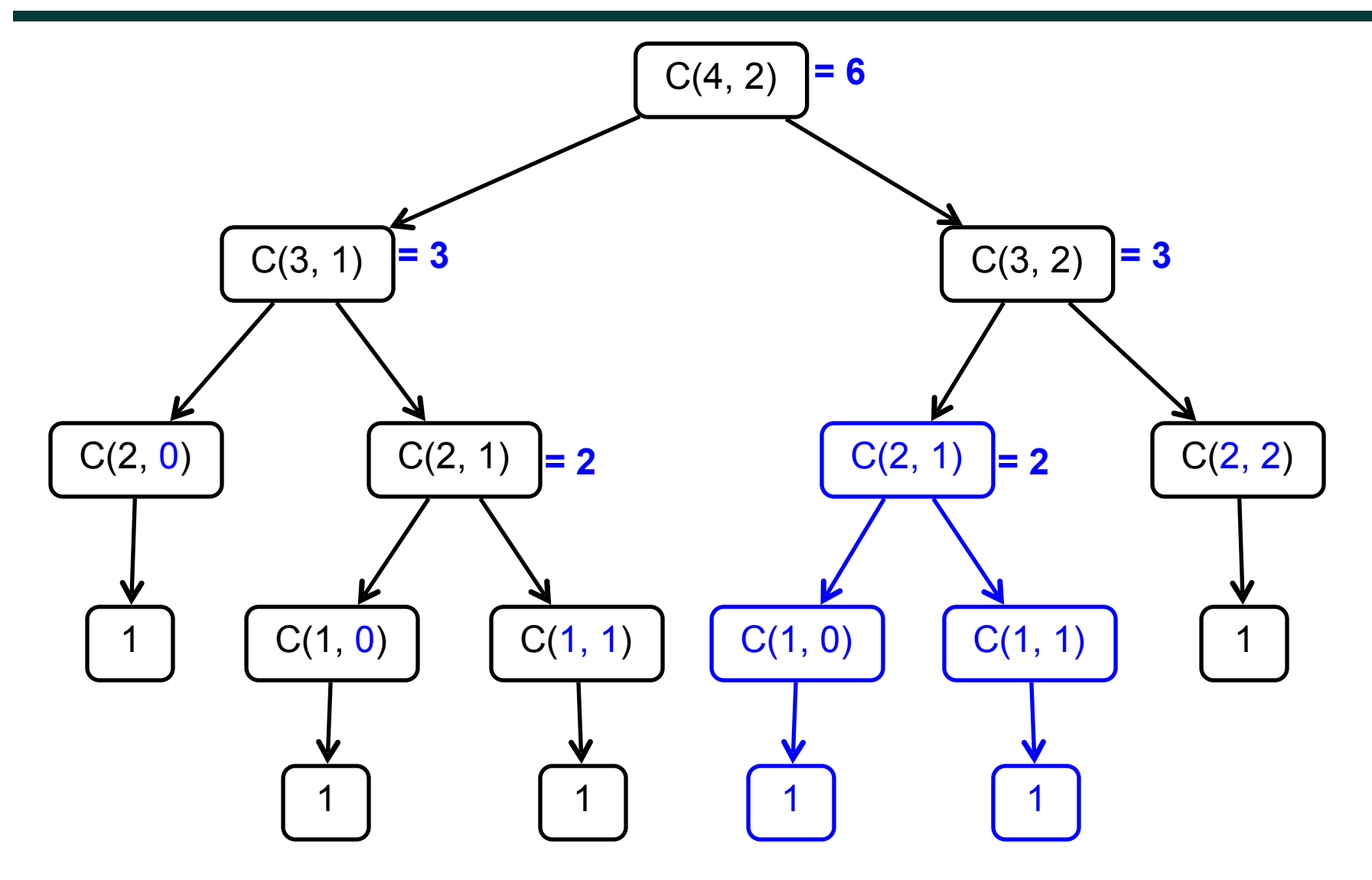

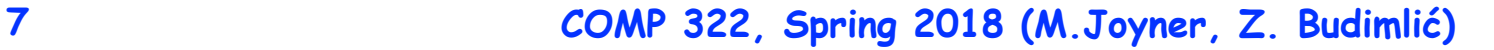

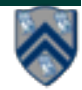

# **Memoization**

- Memoization saving and reusing previously computed values of a function rather than recomputing them
	- A optimization technique with space-time tradeoff
- A function can only be memoized if it is *referentially transparent*, i.e. functional
- Related to caching
	- memoized function "remembers" the results corresponding to some set of specific inputs
	- memoized function populates its cache of results transparently on the fly, as needed, rather than in advance

**Helpful Link:** <http://en.wikipedia.org/wiki/Memoization>

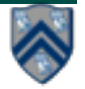

#### **Example: Binomial Coefficient (sequential memoized version)**

- 1. final Map<Pair<Int,  $Int$ ,  $Int$ > cache = new ...;
- 2. int choose (int N, int K)  $\{$
- 3. Pair<lnt,  $Int$  key = Pair.factory(N, K);
- 4. if (cache.contains(key)) {
- 5. return cache.get(key);
- 6. }
- 7. if  $(N == 0 \mid K == 0 \mid N == K)$
- 8. return 1;
- 9. }
- 10. **int left = choose (N 1, K 1);**
- 11. int right = choose  $(N 1, K)$ ;
- 12. int result  $=$  left  $+$  right;
- 13. cache.put(key, result);
- 14. return result;
- 15. }

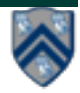

#### **Example: Binomial Coefficient (parallel memoized version w/ futures)**

- 1. final Map<Pair<Int, Int>, future<Integer>> cache = new ...;
- 2. Integer choose (final int N, final int K)  $\{$
- 3. final Pair<lnt,  $Int > key = Pair.factory(N, K);$
- 4. if (cache.contains(key)) {
- 5. return cache.get(key).get();
- 6.  ${}^{3}$
- 7.  $future<$ Integer $>$  f = future {
- 8. if  $(N == 0 \mid K == 0 \mid N == K)$  return 1;
- 9. future<Integer> left = future { return choose  $(N-1, K-1)$ ; }
- 10. **future**<Integer> right =  $f$ uture { return choose  $(N-1, K);$ }
- 12. return left.get() + right.get();
- 13.  $}$
- 14. cache.put(key, f);
- 15. return  $f.get()$ ;
- 16.  $\}$
- Assumes availability of a "thread-safe" cache library, e.g., ConcurrentHashMap

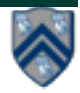

#### **Map/Reduce: Streaming data requirements have skyrocketed**

- **AT&T processes roughly 30 petabytes per day through its telecommunications network**
- **Google processed roughly 24 petabytes per day in 2009**
- **Facebook, Amazon, Twitter, etc, have comparable throughputs**
- **Two Sigma maintains over 100 teraflops of private computing power, continuously computing over 11 petabytes of quantitative data**
- **In comparison, the IBM Watson knowledge base stored roughly 4 terabytes of data when winning at Jeopardy**

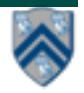

### **Parallelism enables processing of big data**

- **Continuously streaming data needs to be processed at least as fast as it is accumulated, or we will never catch up**
- **The bottleneck in processing very large data sets is dominated by the speed of disk access**
- **More processors accessing more disks enables faster processing**

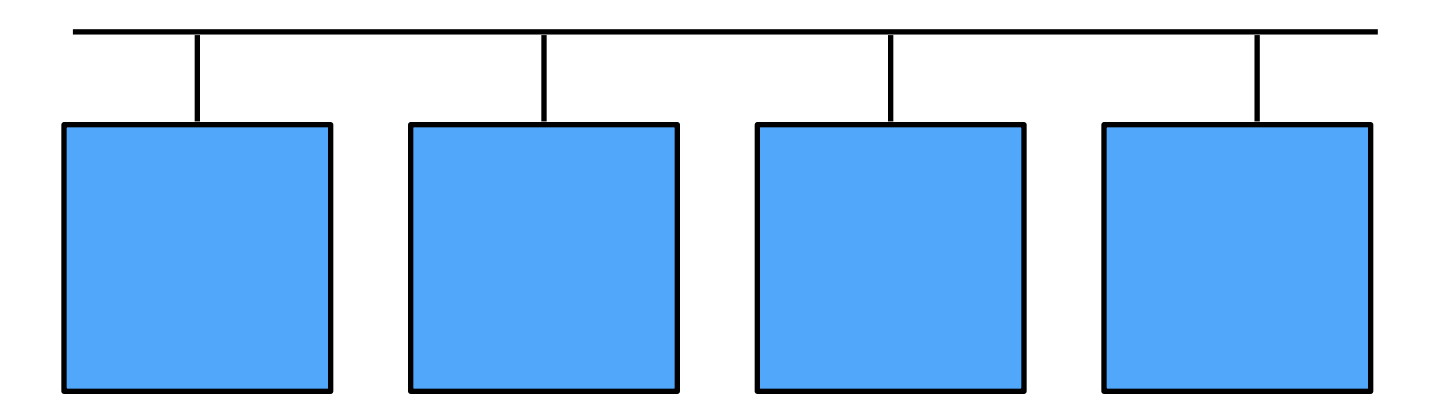

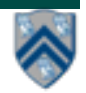

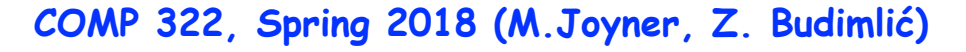

### **MapReduce Pattern**

- **Apply Map function f to user supplied record of keyvalue pairs**
- **Compute set of intermediate key/value pairs**
- **Apply Reduce operation g to all values that share same key to combine derived data properly** —**Often produces smaller set of values**
- **User supplies Map and Reduce operations in functional model so that the system can parallelize them, and also re-execute them for fault tolerance**

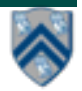

# **MapReduce: The Map Step**

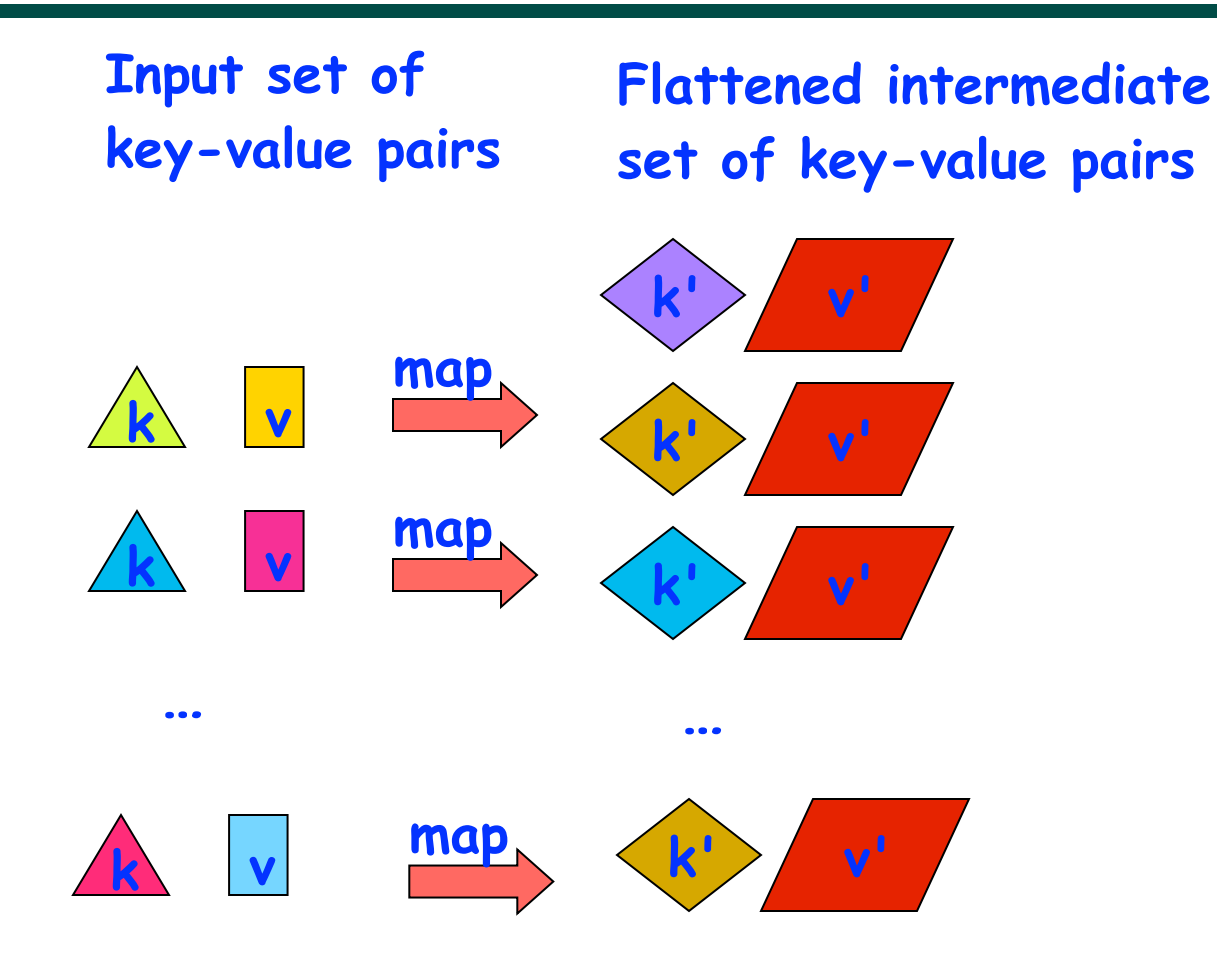

**Source:<http://infolab.stanford.edu/~ullman/mining/2009/mapreduce.ppt>**

**COMP 322, Spring 2018 (M.Joyner, Z. Budimlić)**

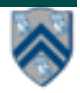

# **MapReduce: The Reduce Step**

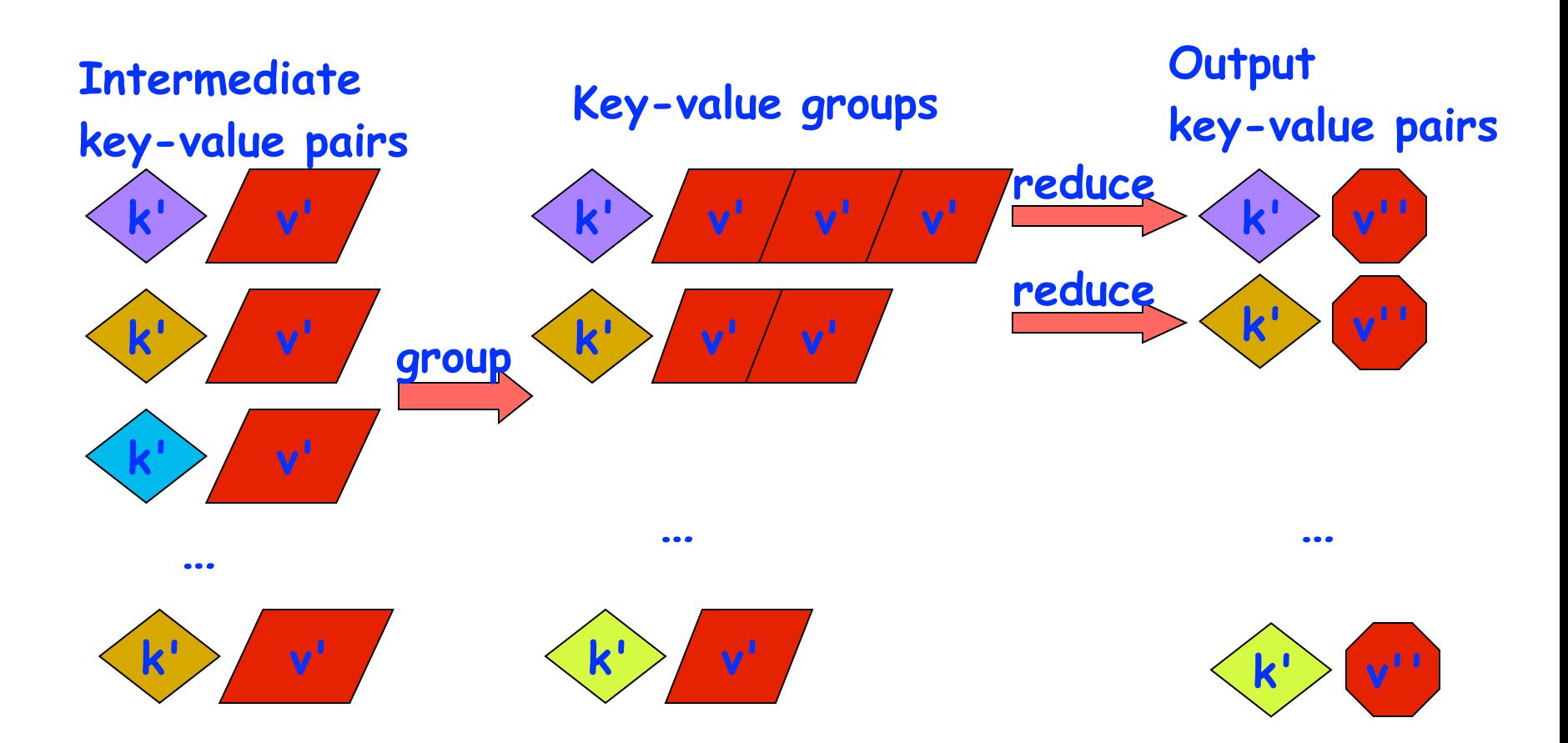

#### **Source:<http://infolab.stanford.edu/~ullman/mining/2009/mapreduce.ppt>**

**COMP 322, Spring 2018 (M.Joyner, Z. Budimlić)**

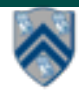

# **Map Reduce: Summary**

- **Input set is of the form {(k1, v1), . . . (kn, vn)}, where (ki, vi) consists of a key, ki, and a value, vi.** 
	- **• Assume that the key and value objects are immutable, and that equality comparison is well defined on all key objects.**
- **Map function f generates sets of intermediate key-value pairs, f(ki,vi) = {(k1′ ,v1′),...(km′,vm′)}. The km′ keys can be different from ki key in the map function.** 
	- **• Assume that a flatten operation is performed as a postpass after the map operations, so as to avoid dealing with a set of sets.**
- **Reduce operation groups together intermediate key-value pairs, {(k′, vj′)} with the same k', and generates a reduced key- value pair, (k′,v′′), for each such k', using reduce function g**

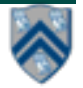

# **Google Uses MapReduce For …**

- **Web crawl: Find outgoing links from HTML documents, aggregate by target document**
- **Google Earth: Stitching overlapping satellite images to remove seams and to select high-quality imagery**
- **Google Maps: Processing all road segments on Earth and render map tile images that display segments**

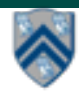

# **MapReduce Execution**

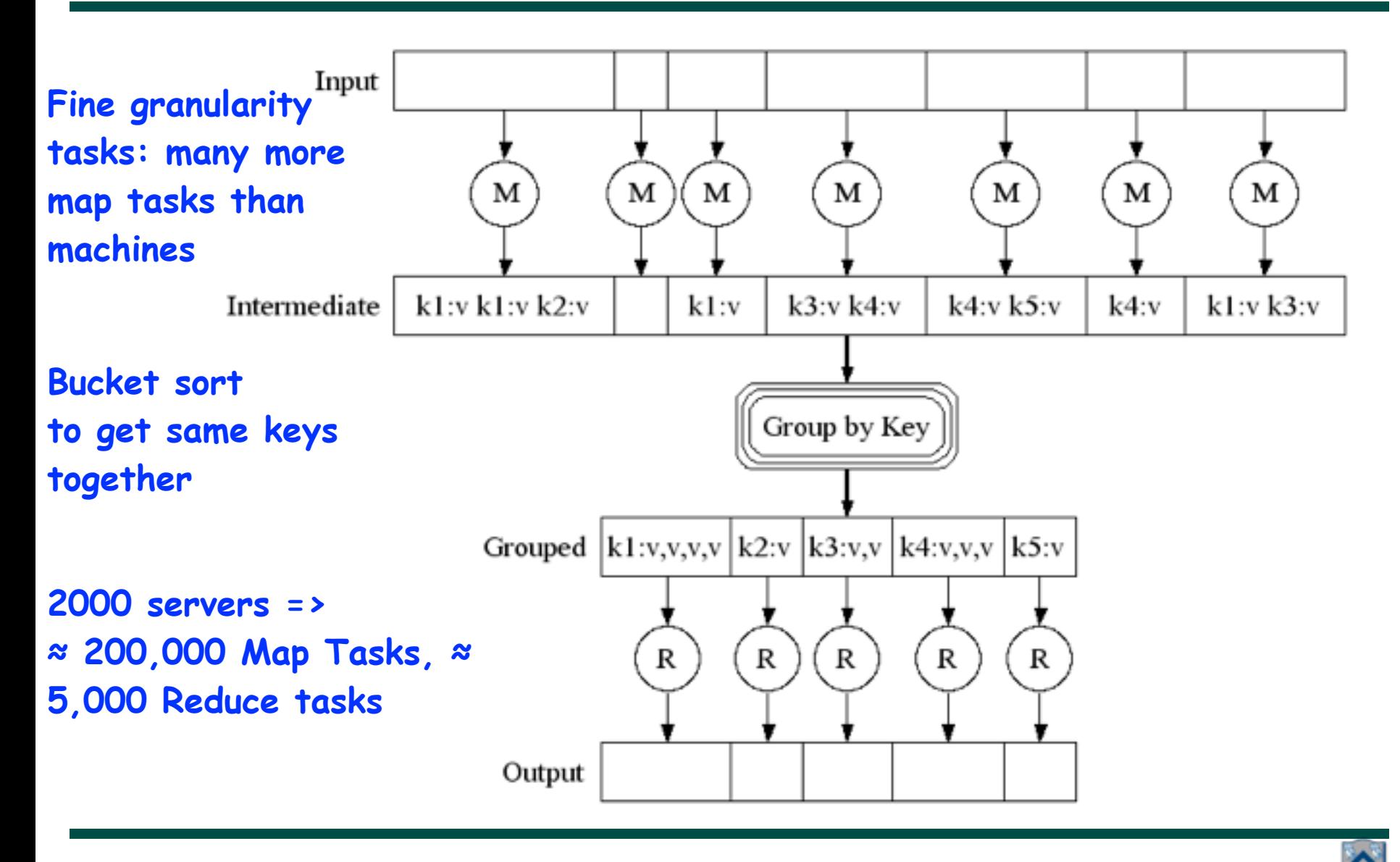

**COMP 322, Spring 2018 (M.Joyner, Z. Budimlić)**

# **WordCount example**

**In: set of words**

**Out: set of (word,count) pairs**

**Algorithm:**

- **1. For each in word W, emit (W, 1) as a key-value pair (map step).**
- **2. Group together all key-value pairs with the same key (reduce step).**
- **3. Perform a sum reduction on all values with the same key(reduce step).**
- **All map operations in step 1 can execute in parallel with only local data accesses**
- **Step 2 may involve a major reshuffle of data as all key-value pairs with the same key are grouped together.**
- **Step 3 performs a standard reduction algorithm for all values with the same key, and in parallel for different keys.**

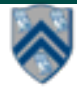

# **PseudoCode for WordCount**

**1. <String, Integer> map(String inKey, String inValue):**

- **2.** *// inKey: document name*
- **3.** *// inValue: document contents*
- **4. for each word w in inValue:**
- **5. emitIntermediate(w, 1)** *// Produce count of words*

```
6.
```
- **7. <Integer> reduce(String outKey, Iterator<Integer> values):**
- **8.** *// outKey: a word*
- **9.** *//* **values***: a list of counts*
- **10. Integer result = 0**
- **11. for each v in values:**
- **12. result += v** *// the value from map was an integer*
- **13. emit(result)**

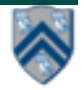

### **Example Execution of WordCount Program**

#### **Distribute**

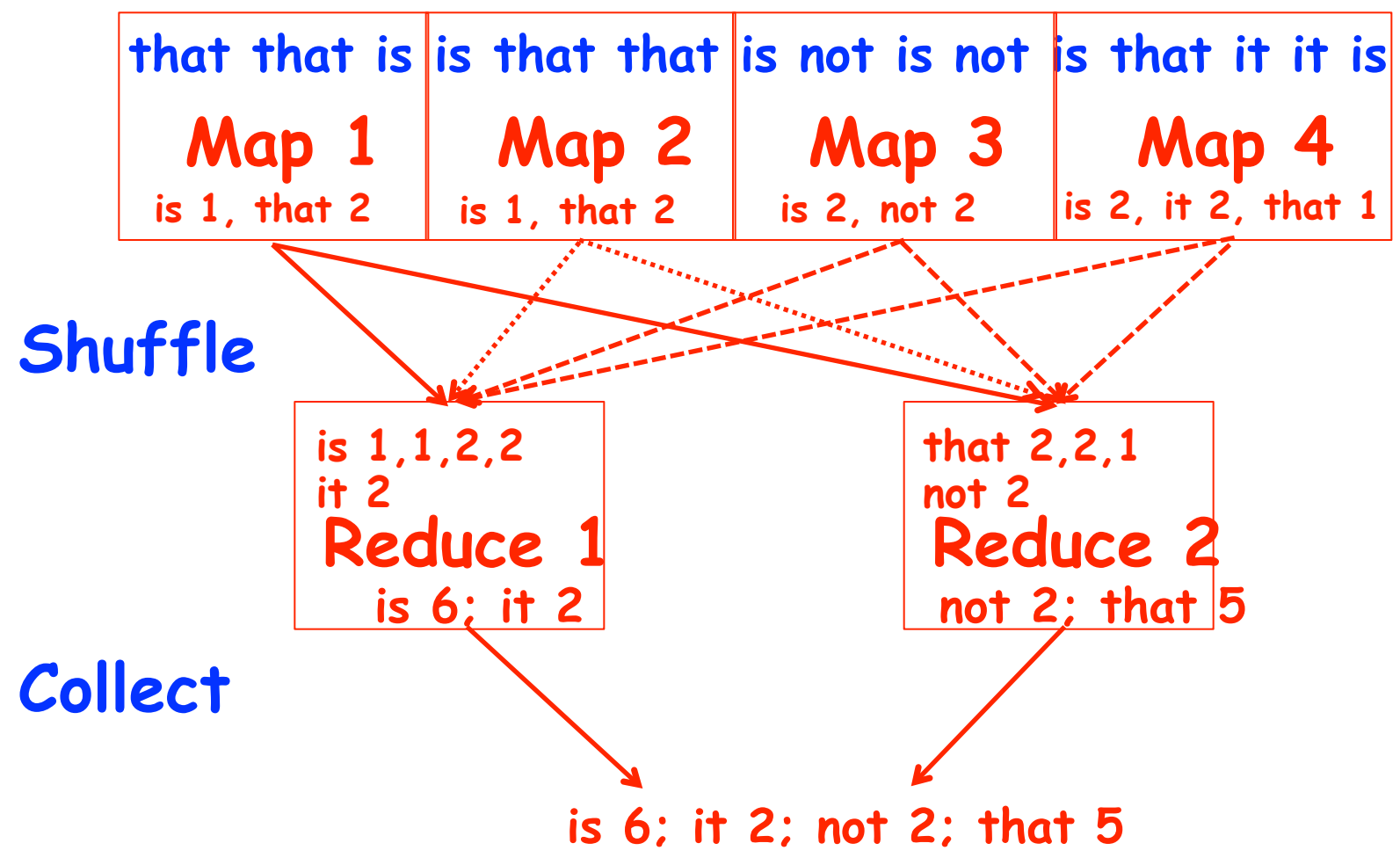

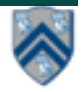

## **Announcements & Reminders**

- **IMPORTANT:** 
	- **—Watch video & read handout for topic 2.5 and 2.6 for next lecture on Monday, Jan 29th**
- **HW2 is available and due by Wednesday, Feb 7th**
- **Quiz for Unit 1 (topics 1.1 1.5) is due by 11:59pm TODAY on Canvas**
- **See course web site for all work assignments and due dates**
- **Use Piazza (public or private posts, as appropriate) for all communications re. COMP 322**
- **See [Office Hours](https://wiki.rice.edu/confluence/display/PARPROG/322OfficeHours) link on course web site for latest office hours schedule.**

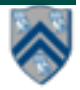